## **Universal JDBC Tree Navigator Crack Download**

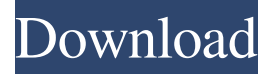

#### **Universal JDBC Tree Navigator Crack Download**

JDBC Tree Navigator is a Java-Swing application designed to help navigating tree structures in database tables. You can set up any database connection using any JDBC driver, specify the database schema to define the tree, using very simple SQL commands and view the tree structures in the most convenient way. You can also save settings to java \*.properties files and load them again for instant tree navigation. For the win! Fullscreen Commander provides you the most convenient and powerful way of running screen sessions on Windows-platform. With Fullscreen Commander you can launch many different applications in the right window (for instance DirectX games, your favorite development tools or your own complex graphical applications) and control them from the full-screen or even from other windows. OpenOffice.org is a very popular office suite. It has many versions and you can download it from www.openoffice.org. Sometimes you may need to use the version which is not provided by default in your operating system. OpenOffice.org is a very popular office suite. It has many versions and you can download it from www.openoffice.org. Sometimes you may need to use the version which is not provided by default in your operating system. Startup Repair Wizard includes a window where you can select your Windows version, start Windows Repair and specify whether you want to repair your computer or just troubleshoot it. After performing the repair, you can view a report about what exactly was repaired and what you can do to restore your system to its previous state. Startup Repair Wizard includes a window where you can select your Windows version, start Windows Repair and specify whether you want to repair your computer or just troubleshoot it. After performing the repair, you can view a report about what exactly was repaired and what you can do to restore your system to its previous state. Startup Repair Wizard includes a window where you can select your Windows version, start Windows Repair and specify whether you want to repair your computer or just troubleshoot it. After performing the repair, you can view a report about what exactly was repaired and what you can do to restore your system to its previous state. Startup Repair Wizard includes a window where you can select your Windows version, start Windows Repair and specify whether you want to repair your computer or just troubleshoot it. After performing the repair, you can view a report about what exactly was repaired and what you can do to restore your system to its previous state. Start

#### **Universal JDBC Tree Navigator Activation Code With Keygen**

This is a useful little utility for sending Keyboard macros to other programs, such as MS Office, Java-Swing applications, etc. Usage: Sends a Keyboard macro to a program (implemented with Perl), in a specified format, which is saved as a property file for later use. Send Macro [MapFile] [SendTo]: Optionally you can provide a mapping file that contains information about what macros should be sent to what programs, and optionally the command line. If no mapping file is provided, the following default macros are used: "macro1" = "RevealAll" "macro2" = "RevealAllInRect" "macro3" = "RevealAllInTitlebar" "macro4" = "RevealAllInGrid" If the mapping file contains this line: macro1 = "RevealAll" then all macros with the name "macro1" are sent to all applications that have the Macro Send Key property set to "RevealAll". Example: Send Macros [MapFile]: Send Macros "snd-minimap-macro", "Help" Macro name: Macro sending: Keybinding: Optionally you can specify the key binding to send the macro, which is different from the default key for the program. an American whose newly widowed mom invited him and his family to live with her and her husband in New York. She was in the process of moving into her own place, and they were both on their own, as the two of them had been for much of their marriage, even though she had a boyfriend. The new guy was a

good guy, who came from a good family, and he was interested in the Mom's daughter, a 25-year-old who was overweight and

didn't know how to carry herself. More recently, when they were both around thirty-five, the two of them had their first child together, a daughter, and he was a better dad to her than he was to his own daughter. The two of them were very good friends, and he got along with his in-laws just fine. At the end of the day, I am a Christian, and what I believe matters to me. That's it. I know where I stand and I know my values. I'm not a Pharisee. If people 77a5ca646e

## **Universal JDBC Tree Navigator Free License Key**

JDBTCroSvn is a Java-Swing application designed to help navigating tree structures in database tables. You can set up any database connection using any JDBC driver, specify the database schema to define the tree, using very simple SQL commands and view the tree structures in the most convenient way. You can also save settings to java \*.properties files and load them again for instant tree navigation. Features: \* Jump between elements in the tree, the order is preserved \* Jump back in the tree, the order is preserved \* To enter elements in the tree, press the Enter key or click the plus button in the tree view \* Jump from element to element in the tree, the order is preserved \* To exit elements in the tree, press the escape key or click the minus button in the tree view \* Select elements in the tree, with CTRL+Click \* Choose to perform the tree navigation in a forward or reverse direction \* Select a range of elements in the tree, with CTRL+Click \* Enter a substring of the tree nodes text \* Choose to make the tree navigation to show only the children of selected element \* Navigate to the first element that contains the selected node \* Navigate to the last element that contains the selected node \* Navigate to the nearest element that contains the selected node \* Navigate to the element that contains the selected node and that has the specified sibling element \* Navigate to the element that contains the selected node and that has the specified parent element \* Navigate to the element that contains the selected node and that has the specified element type \* Navigate to the element that contains the selected node and that has the specified data type \* To navigate the tree and to choose the path of the tree navigation, press the Return key or click on the Next button \* To navigate the tree and to choose the path of the tree navigation, press the Tab key or click on the Previous button \* To navigate the tree and to choose the path of the tree navigation, press the Shift+Tab key or click on the Select button \* To navigate the tree and to choose the path of the tree navigation, click on the home button in the tree view or double-click the node \* To see all the available elements in the tree, double-click on the element \* To navigate to the child of the selected element, use the menu options above the tree view \* To navigate to the parent of the selected

#### **What's New In Universal JDBC Tree Navigator?**

- JDBC Tree Navigator is a Java-Swing application designed to help navigation tree structures in database tables. - You can set up any database connection using any JDBC driver, specify the database schema to define the tree, using very simple SQL commands and view the tree structures in the most convenient way. - You can also save settings to java \*.properties files and load them again for instant tree navigation. Install: - This application can be run as a standalone application and even embedded in any Java applications. - JDBC Tree Navigator can be download from this web site: - Supported JDBC drivers: - mysql - odbc - jdbc Quick Start: - Put any databases using JDBC drivers into the database tables - Run JDBC Tree Navigator and set up the databases using databases tables - Run SQL statements using the GUI panel - Click on table nodes and sort the data in any way - Save settings to \*.properties files and load them again for instant tree navigation Connecting databases: - You can use any JDBC drivers to connect to any databases - Follow the instructions on the web page to download JDBC drivers for your operating system - Read the documentation and setup each JDBC driver - Set up a database connection in JDBC Tree Navigator using the setup dialog - Add tables to the databases using SQL commands and view the table structures - Use the properties window to save your settings to java \*.properties files and load them again for instant tree navigation Creating your own settings to \*.properties files: - You can create your own settings to \*.properties files in JDBC Tree Navigator and save the settings - Use the properties dialog to create your own settings and then save the settings - Load the saved settings into the JDBC Tree Navigator - Load the settings created in the properties dialog again into the JDBC Tree Navigator - Use the properties window to view the tree Creating a new database: - You can create a new database in JDBC Tree Navigator and define tables in the databases - Use the tools from the menu to create a new database - Use the properties dialog to create your own settings and then save the settings - Use the properties window to view the tree Saving settings to java \*.properties files: - You can save your settings to \*.properties files in JDBC Tree Navigator - Use the properties dialog to create your own settings and then save the settings - Use the properties window to view the tree - Load the saved settings into the JDBC Tree Navigator - Load the settings created in the properties dialog again into the JDBC Tree Navigator - Use the properties window to view the tree About: - This program is free

# **System Requirements:**

HDD/SSD Capacity: 2 GB minimum. Processor: Dual-Core CPU, 2.0 GHz or higher. Memory: 1 GB RAM minimum. Graphics: Intel HD 3000 or equivalent. Software: Windows 7, 8, 8.1, or 10 (32 or 64-bit). Internet: Broadband connection required for installation. Apple Device: Mac OS X 10.6 or newer, iPhone or iPad Controller: Xbox 360 Dualshock 4 **INTRODUCT** 

<https://stylovoblecena.com/gravity-alpha-crack-free-download-updated/>

<http://www.studiofratini.com/wp-content/uploads/2022/06/ferrabr.pdf>

[http://www.accionpoetica.com/wp-content/uploads/2022/06/Extract\\_Multiple\\_File\\_Properties\\_Software.pdf](http://www.accionpoetica.com/wp-content/uploads/2022/06/Extract_Multiple_File_Properties_Software.pdf)

[https://buyzionpark.com/wp-content/uploads/2022/06/Movavi\\_Photo\\_Editor.pdf](https://buyzionpark.com/wp-content/uploads/2022/06/Movavi_Photo_Editor.pdf)

<https://socialcaddiedev.com/google-earth-best-locations-crack-for-windows-latest/>

<https://paulinesafrica.org/?p=71756>

<https://www.herbanwmex.net/portal/checklists/checklist.php?clid=59889>

<https://www.5etwal.com/neteraser-download/>

[https://foreignaffairsnews.com/wp-content/uploads/2022/06/Weeny\\_Free\\_Duplicate\\_Finder.pdf](https://foreignaffairsnews.com/wp-content/uploads/2022/06/Weeny_Free_Duplicate_Finder.pdf)

[https://baptizein.com/upload/files/2022/06/Rg3wg6JgzfHWIHabAj7K\\_06\\_9eedb154930a60419708da3688e24752\\_file.pdf](https://baptizein.com/upload/files/2022/06/Rg3wg6JgzfHWIHabAj7K_06_9eedb154930a60419708da3688e24752_file.pdf)